# IPV4 & Kabel

## Inhalt

## Artikel

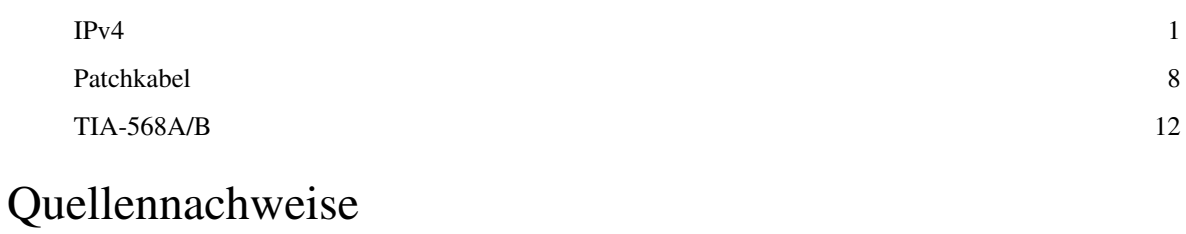

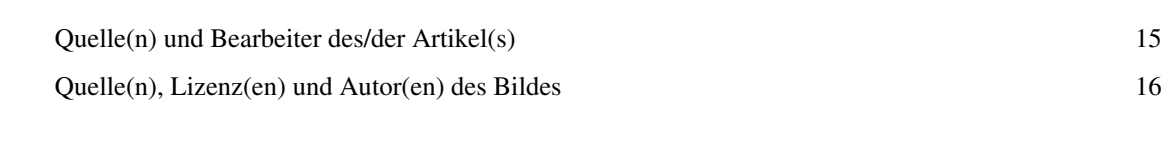

## Artikellizenzen

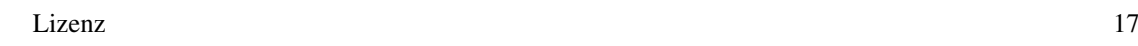

## **IPv4**

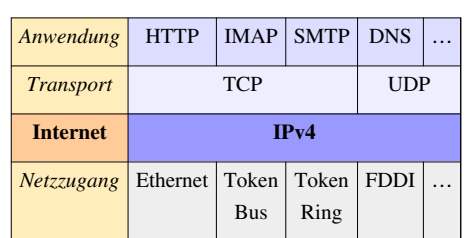

#### **IPv4 im TCP/IP‑[Protokollstapel:](http://de.wikipedia.org/w/index.php?title=TCP/IP-Referenzmodell)**

**IPv4** (**Internet Protocol Version 4**), früher einfach **IP**, ist die vierte Version des [Internet Protocols](http://de.wikipedia.org/w/index.php?title=Internet_Protocol) (IP). Es war die erste Version des Internet Protocols, welche weltweit verbreitet und eingesetzt wurde, und bildet eine wichtige technische Grundlage des [Internet](http://de.wikipedia.org/w/index.php?title=Internet)s. Es wurde in RFC 791 im Jahr 1981 definiert.

### **Adressformat**

IPv4 benutzt 32-[Bit](http://de.wikipedia.org/w/index.php?title=Bit)-Adressen, daher sind maximal 4.294.967.296 eindeutige Adressen möglich. IPv4-Adressen werden üblicherweise dezimal in vier Blöcken geschrieben, zum Beispiel 207.142.131.235. Je Block werden 8 Bit zusammengefasst; somit ergibt sich für jeden Block ein Wertebereich von 0 bis 255. Bei der Weiterentwicklung [IPv6](http://de.wikipedia.org/w/index.php?title=IPv6) werden 128-Bit-Adressen verwendet.

Eine IP-Adresse unterteilt sich in einen Netzwerkteil und einen Host-(Adressen-)teil. Rechner sind im selben IP-Netz, wenn der Netzwerkteil ihrer Adresse gleich ist – das ist eine Voraussetzung, dass diese Rechner direkt miteinander kommunizieren können, also z. B. über einen Hub, einen Switch oder mittels eines Crosslink-Kabels. Im selben Netz darf keine Host-Adresse doppelt vergeben sein.

Für die Kommunikation zwischen unterschiedlichen Netzen wird ein [Router](http://de.wikipedia.org/w/index.php?title=Router) benötigt. Den Adressteil vergibt der zuständige [Administrator](http://de.wikipedia.org/w/index.php?title=Administrator_%28Rolle%29) für jedes teilnehmende Gerät unterschiedlich. Die Netzadresse vergibt der Besitzer oder Planer des Netzwerks. Im Internet ist das [IANA \(](http://de.wikipedia.org/w/index.php?title=Internet_Assigned_Numbers_Authority)Internet Assigned Numbers Authority) für die Vergabe der Netzadressen zuständig.

Die genaue Aufteilung zwischen Netzwerkteil und Adressteil wird durch die [Subnetzmaske](http://de.wikipedia.org/w/index.php?title=Netzmaske) bestimmt (zum Beispiel 255.255.255.0). In der [CIDR](http://de.wikipedia.org/w/index.php?title=CIDR)-Notation wird dies als 192.168.0.23/24 geschrieben, wobei die "24" bedeutet, dass die ersten 24 Bits der Subnetzmaske gleich 1 sind. Die Bits der Subnetzmaske, die (in binärer Schreibweise) "1" sind, legen die Stellen der IP-Adresse fest, die zum Netzanteil gehören.

Beispiel:

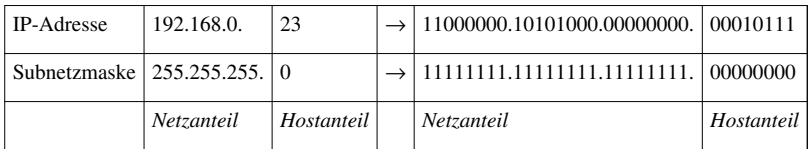

#### **Netzklassen**

**IP-Netzklassen** Bit 0–3  $\begin{vmatrix} 4-7 & 8-15 \\ 16-23 & 24-31 \end{vmatrix}$ **Class A: Netze 0.0.0.0/8 bis 127.255.255.255**  $0 \ldots 8$ -Bit-Netz | 24-Bit-Host **Class B: Netze 128.0.0.0/16 bis 191.255.255.255 10** … 16-Bit-Netz 16-Bit-Host **Class C: Netze 192.0.0.0/24 bis 223.255.255.255 1 1 0** … 24-Bit-Netz 8-Bit-Host **Class D: Multicast-Gruppen 224.0.0.0/4 bis 239.255.255.255 1 1 1 0** 28-Bit-Multicast-Gruppen-ID **Class E: Reserviert 240.0.0.0/4 bis 255.255.255.255 1 1 1 1** 28 Bit reserviert für zukünftige Anwendungen

Früher gab es fest vorgeschriebene Einteilungen für Netzwerkklassen mit einer festen Länge. Da diese Einteilung sehr unflexibel ist, wird seit 1993 vor allem im [WAN h](http://de.wikipedia.org/w/index.php?title=Wide_Area_Network)auptsächlich das [Classless Inter-Domain Routing-](http://de.wikipedia.org/w/index.php?title=Classless_Inter-Domain_Routing)Verfahren durchgeführt, welches bitvariable Netzmasken ermöglicht. Viele netzwerkfähige Betriebssysteme bestimmen die Standardnetzmaske anhand der alten Klassifikation, da im lokalen Netz überwiegend noch mit den Klassen gearbeitet wird.

Die maximale Anzahl der zu vergebenen Host-Adressen in einem Netz ist

2 Anzahl Bits der Hostadresse − 2

Zwei Host-Adressen fallen immer weg – die erste Adresse (zum Beispiel 192.168.0.0) bezeichnet das Netz selber, die letzte Adresse (zum Beispiel 192.168.0.255) ist für den [Broadcast \(](http://de.wikipedia.org/w/index.php?title=Broadcast)alle Teilnehmer werden angesprochen) reserviert.

#### **Besondere Netzwerkadressen**

Einige Klassen von Netzwerkadressen sind für spezielle Zwecke reserviert. Siehe RFC 5735:

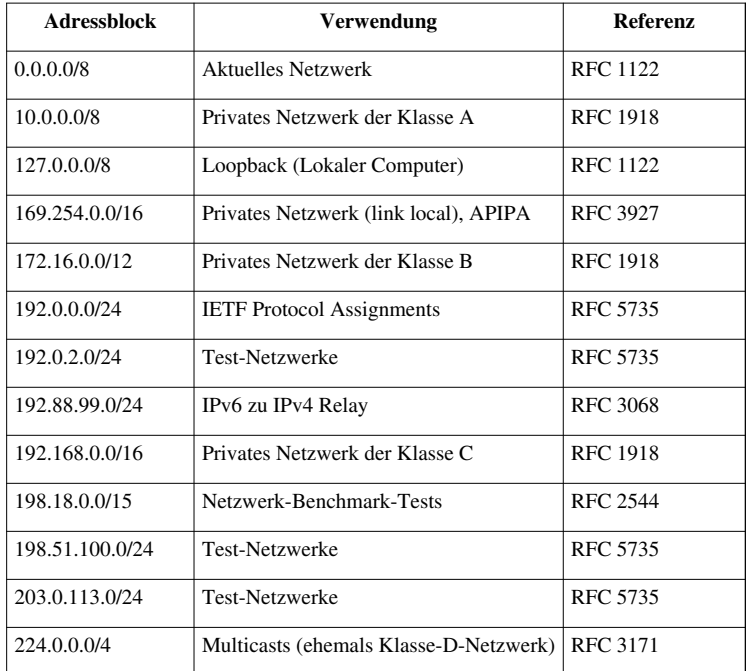

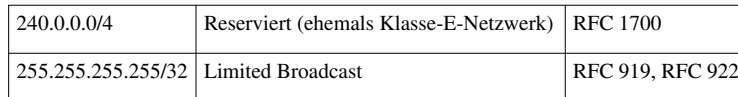

#### **Lokale/Private Netzwerkadressen**

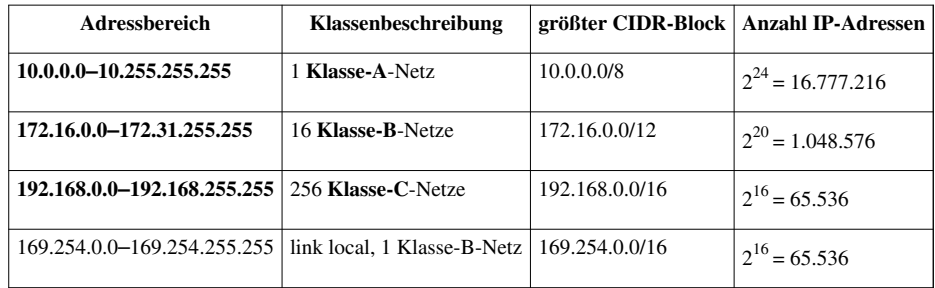

#### **Beispiele**

#### **Beispiel: (/24 (früher Klasse-C-Netz))**

Subnetzmaske = 11111111.11111111.11111111111.00000000 (255.255.255.0) Der Besitzer legt den Netzteil auf 192.168.0 fest: Netzteil = 11000000.10101000.00000000 Das führt zu folgender Adressverteilung: Netzname = 11000000.10101000.00000000.00000000 (192.168.0.0) Erste Adr. = 11000000.10101000.00000000.00000001 (192.168.0.1) Letzte Adr. = 11000000.10101000.00000000.11111110 (192.168.0.254) Broadcast = 11000000.10101000.00000000.11111111 (192.168.0.255)

Anzahl zu vergebende Adressen:  $2^8 - 2 = 254$ 

#### **Beispiel: (Classless)**

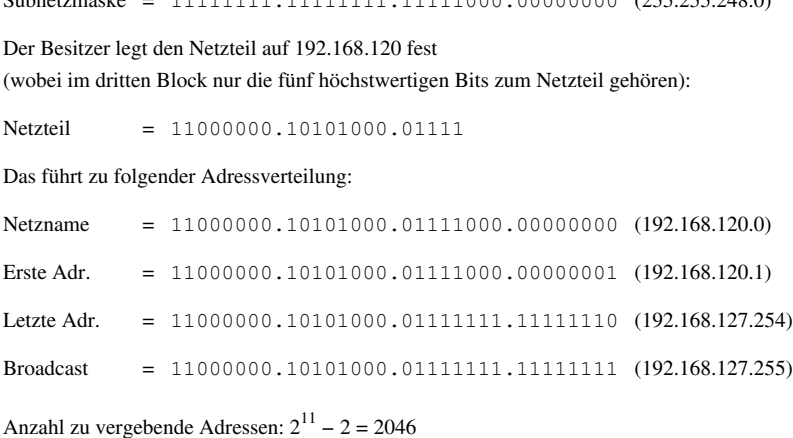

Subnetzmaske = 11111111, 11111111, 11111000, 00000000, (255.255.248.0)

### **Paketlänge**

Ein IP-Paket besteht aus einem [Header u](http://de.wikipedia.org/w/index.php?title=IP-Header)nd den eigentlichen Daten. Der Datenteil enthält in der Regel ein weiteres Protokoll, meist [TCP](http://de.wikipedia.org/w/index.php?title=Transmission_Control_Protocol), [UDP](http://de.wikipedia.org/w/index.php?title=User_Datagram_Protocol) oder [ICMP.](http://de.wikipedia.org/w/index.php?title=Internet_Control_Message_Protocol) Die maximale Länge eines IP-Pakets beträgt 65535 Bytes (2<sup>16</sup>−1), die maximale Datenlänge 65515 Bytes (Paketlänge – minimale Headerlänge von 20 Byte). Normalerweise beschränkt der Sender die Paketlänge auf diejenige des zugrundeliegenden Mediums. Bei [Ethernet b](http://de.wikipedia.org/w/index.php?title=Ethernet)eträgt die sogenannte [MTU](http://de.wikipedia.org/w/index.php?title=Maximum_Transmission_Unit) (*Maximum Transmission Unit*) 1500 Bytes, da ein Ethernet-Datenblock maximal 1518 Bytes lang sein darf und 18 Bytes vom Ethernet selbst belegt werden. Für IP (Header und Daten) stehen also nur 1500 Bytes zur Verfügung. Deshalb ist die Länge von IP-Paketen oft auf 1500 Bytes festgesetzt.

### **Routing**

IPv4 unterscheidet nicht zwischen Endgeräten (Hosts) und Vermittlungsgeräten (Router). Jeder Computer und jedes Gerät kann gleichzeitig Endpunkt und Router sein. Ein [Router v](http://de.wikipedia.org/w/index.php?title=Router)erbindet dabei verschiedene Netzwerke. Die Gesamtheit aller über Router verbundenen Netzwerke bildet das Internet (siehe auch [Internetworking\)](http://de.wikipedia.org/w/index.php?title=Internetworking).

IPv4 ist für [LANs](http://de.wikipedia.org/w/index.php?title=Local_Area_Network) und [WANs](http://de.wikipedia.org/w/index.php?title=Wide_Area_Network) gleichermaßen geeignet. Ein Paket kann verschiedene Netzwerke vom Sender zum Empfänger durchlaufen, die Netzwerke sind durch Router verbunden. Anhand von Routingtabellen, die jeder Router individuell pflegt, wird der Netzwerkteil einem Zielnetzwerk zugeordnet. Die Einträge in die Routingtabelle können dabei statisch oder über Routingprotokolle dynamisch erfolgen. Die Routingprotokolle dürfen dabei sogar auf IP aufsetzen.

Bei Überlastung eines Netzwerks oder einem anderen Fehler darf ein Router Pakete auch verwerfen. Pakete desselben Senders können bei Ausfall eines Netzwerks auch alternativ "geroutet" werden. Jedes Paket wird dabei einzeln "geroutet", was zu einer erhöhten Ausfallsicherheit führt.

Beim [Routing ü](http://de.wikipedia.org/w/index.php?title=Routing)ber IP können daher

- einzelne Pakete verlorengehen,
- Pakete doppelt beim Empfänger ankommen,
- Pakete verschiedene Wege nehmen,
- Pakete [fragmentiert b](http://de.wikipedia.org/w/index.php?title=IP-Fragmentierung)eim Empfänger ankommen.

Wird [TCP](http://de.wikipedia.org/w/index.php?title=Transmission_Control_Protocol) auf IP aufgesetzt (d. h. die Daten jedes IP-Pakets enthalten ein TCP-Paket, aufgeteilt in [TCP-Header u](http://de.wikipedia.org/w/index.php?title=TCP-Header)nd Daten), so wird neben dem Aufheben der Längenbeschränkung auch der [Paketverlust](http://de.wikipedia.org/w/index.php?title=Paketverlust) durch Wiederholung korrigiert. Doppelte Pakete werden erkannt und verworfen. Die Kombination TCP mit IP stellt dabei eine zuverlässige bidirektionale Verbindung eines Datenstroms dar.

### **ICMP**

IP ist eng verknüpft mit dem Internet Control Message Protocol (ICMP), das zur Fehlersuche und Steuerung eingesetzt wird. ICMP setzt auf IP auf, das heißt ein ICMP-Paket wird im Datenteil eines IP-Pakets abgelegt. Eine IP-Implementierung enthält stets auch eine ICMP Implementierung. Wichtig ist zum Beispiel die ICMP Source-Quench-Mitteilung, die den Sender über das Verwerfen von Paketen wegen Überlastung eines Routers informiert. Da jedes IP-Paket die Quell-Adresse enthält, können Informationen an den Sender zurückübermittelt werden. Dieser kann nach einem "Source-Quench" die Paketsendefrequenz verringern und so die Notwendigkeit eines weiteren Verwerfens minimieren oder vermeiden.

ICMP kann zusammen mit dem *Don*'*t-Fragment*-Bit des IP-Pakets auch eingesetzt werden, um die maximale Paketgröße [MTU](http://de.wikipedia.org/w/index.php?title=Maximum_Transmission_Unit) eines Übertragungsweges zu ermitteln (sogenannte PMTU *Path Maximum Transmission Unit*). Dies ist die MTU desjenigen Netzwerkes mit der kleinsten MTU aller passierten Netzwerke. Dadurch kann auf Fragmentierung verzichtet werden, wenn der Sender nur Pakete mit der maximalen Größe der PMTU erzeugt.

### **IPv4 auf Ethernet**

IPv4 kann auf vielen verschiedenen Medien aufsetzen, zum Beispiel auf serielle Schnittstellen ([PPP](http://de.wikipedia.org/w/index.php?title=Point-to-Point_Protocol) oder [SLIP\)](http://de.wikipedia.org/w/index.php?title=Serial_Line_Internet_Protocol), Satellitenverbindungen usw. Im LAN-Bereich wird heute fast immer [Ethernet](http://de.wikipedia.org/w/index.php?title=Ethernet) eingesetzt. Ethernet verwaltet eigene 48-Bit-Adressen. Wenn IP über Ethernet gesendet wird, wird ein 14 (oder bei [VLAN 1](http://de.wikipedia.org/w/index.php?title=VLAN)8) Byte großer Ethernet-Header vor dem IP-Header gesendet. Nach den Daten folgt eine 32-Bit-CRC-Prüfsumme. Neben der maximalen Paketlänge von 1522 (bzw. 1518) Bytes kann Ethernet keine kleineren Pakete als 64 Bytes übertragen, so dass zu kurze IP-Pakete (Datenlänge kleiner als 46 Bytes) mit Nullbytes erweitert werden (sogenanntes *Padding*). Die Länge im IP-Header gibt dann Auskunft über die tatsächliche Paketgröße.

Im Ethernet hat jede Netzwerkkarte ihre eigene, herstellerbezogene 48-Bit-Adresse, zusätzlich gibt es eine Ethernet-Broadcastadresse. Ein Sender muss die [Ethernetadresse d](http://de.wikipedia.org/w/index.php?title=Ethernetadresse)er Zielnetzwerkkarte kennen, bevor ein IP-Paket gesendet werden kann. Dazu wird [ARP](http://de.wikipedia.org/w/index.php?title=Address_Resolution_Protocol) (*Address Resolution Protocol*) verwendet. Jeder Rechner verwaltet einen ARP[-Cache](http://de.wikipedia.org/w/index.php?title=Cache), in dem er ihm bekannte Zuordnungen von Ethernet-Kartenadressen speichert. Unbekannte Adressen erfährt er über ARP mittels einer Anfrage (ARP-Request) über einen Ethernet-Broadcast (Nachricht an alle Empfänger), die der zugehörige Empfänger beantwortet (ARP-Reply).

#### **Header-Format**

Der [IPv4-Header i](http://de.wikipedia.org/w/index.php?title=IP-Header)st normalerweise 20 Bytes lang. Bei Übertragung auf Basis von Ethernet folgt er dem [Ethernet-](http://de.wikipedia.org/w/index.php?title=Ethernet)Typfeld, das für IP-Pakete auf 0800<sub>16</sub> festgelegt ist. Auf anderen Übertragungsmedien und Protokollen kann der Header auch der erste Eintrag sein.

IPv4 bietet verschiedene, größtenteils ungenutzte Optionen, die den Header bis auf 60 Bytes (in 4-Byte-Schritten) verlängern können.

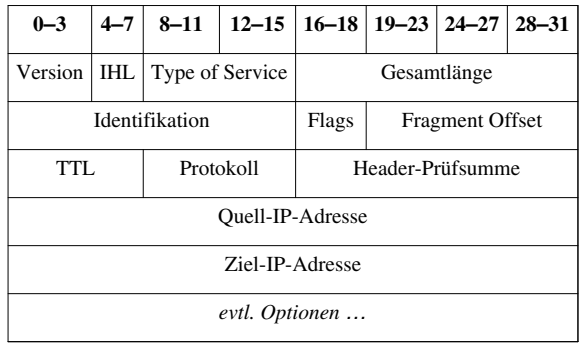

Eine spezielle Bedeutung kommt in modernen Implementierungen dem Feld *Type of Service* zu. Ursprünglich diente dieses Feld bei der Vermittlung eines Datenpaketes als Entscheidungshilfe für die beteiligten Router bei der Wahl der Übertragungsparameter. In modernen Implementierungen wird dieses Feld im Zusammenhang mit der [Vermeidung von Überlastungen v](http://de.wikipedia.org/w/index.php?title=Network_congestion_avoidance)erwendet.

### **Fragmentierung**

Auf dem Weg vom Sender zum Empfänger kann es vorkommen, dass ein Datagramm ein Netz durchlaufen muss, welches nur kleine Datagramme unterstützt. Jedes Datagramm erhält vom Sender eine Kennung (Identification). Stellt ein Router auf dem Weg zum Ziel fest, dass das Datagramm für das nächste Teilnetz zu groß ist, so kann er es in zwei Fragmente aufteilen. Dazu sind folgende Schritte notwendig:

- Aufteilen der Nutzdaten an einer 64-Bit-Grenze (das zweite Fragment enthält dann nicht unbedingt ein Vielfaches von 64 Bit Daten)
- Kopieren der Headerdaten des Originaldatagramms in die neuen Header
- Setzen des "more-fragments"-Flags beim ersten Fragment
- Erneutes Setzen der Länge-Felder in den Headern
- Beim zweiten Fragment enthält Fragment-Offset die Summe aus Fragment-Offset des Originaldatagramms und Anzahl (Nutzdaten-)Bytes im ersten Fragment.

Das Fragmentieren in n > 2 Fragmente funktioniert entsprechend.

Um ein Paket wieder zusammenzusetzen, kombiniert der Empfänger alle Fragmente, welche die gleiche Kennung (Identifikation), den gleichen Absender, Empfänger und das gleiche Protokoll haben. Dabei erkennt er das erste Fragment daran, dass Fragment-Offset den Wert 0 hat. Das jeweils nächste Fragment erkennt er ebenfalls am Fragment-Offset und das letzte Fragment daran, dass *more-fragments* den Wert 0 hat.

### **Höhere Protokolle**

IPv4 ist ein geroutetes Protokoll (Schicht 2 im [TCP/IP-Referenzmodell](http://de.wikipedia.org/w/index.php?title=TCP/IP-Referenzmodell) – Schicht 3 im [ISO/OSI-Modell](http://de.wikipedia.org/w/index.php?title=OSI-Modell)). Auf IPv4 werden weitere Protokolle aufgesetzt, das heißt in den Datenteil des IP-Pakets werden die Header, Daten und eventuelle Trailer der oberen Protokolle eingefügt ([Protokollstapel](http://de.wikipedia.org/w/index.php?title=Protokollstapel)). Eine Liste der registrierten Protokolle findet sich in [unixoid](http://de.wikipedia.org/w/index.php?title=Unixoid)en Betriebssystemen in der Datei "/etc/protocols".

Neben dem erwähnten ICMP wird TCP verwendet, das [TCP/IP z](http://de.wikipedia.org/w/index.php?title=TCP/IP)usammen mit IP den Namen gegeben hat. TCP ist ein verbindungsorientiertes Protokoll, das einen byteorientierten, bidirektionalen, zuverlässigen Datenstrom zur Verfügung stellt. Es wird im WAN-Bereich praktisch für alle Arten von Daten- und Informationsübertragungen eingesetzt.

[UDP,](http://de.wikipedia.org/w/index.php?title=User_Datagram_Protocol) ein paketorientiertes Protokoll, setzt ebenfalls auf IP auf. Es ist ein einfaches Protokoll, das die Paketeigenschaften von IP im Wesentlichen beibehält (verbindungslos, unzuverlässig, Verdoppelung etc.). TCP und UDP fügen IP eine Prüfsumme über die Daten (die Prüfsumme im IP-Header prüft nur die Headerdaten) und als Quell- und Zielport jeweils eine 16-Bit-Zahl hinzu. Diese Ports bilden zusammen mit der jeweiligen Quell- und Zieladresse im IP-Paket sogenannte *Endpunkte*. Prozesse kommunizieren über diese Endpunkte. TCP baut eine Verbindung nicht zwischen IP-Adressen, sondern zwischen zwei Endpunkten auf.

Die weiteren Protokolle setzen alle entweder auf TCP oder auf UDP auf. Ein wichtiges Protokoll ist das *Domain Name System* [DNS,](http://de.wikipedia.org/w/index.php?title=Domain_Name_System) das eine Umsetzung von Rechnernamen zu IP-Adressen erlaubt. Es überträgt Informationen normalerweise über UDP, der Abgleich zwischen zwei DNS-Servern kann aber auch TCP verwenden.

Die Ports teilen sich auf in:

- privilegierte Ports  $(1 1023)$ ; diese dürfen nur vom Benutzer [Root](http://de.wikipedia.org/w/index.php?title=Root_Account) verwendet werden.
- registrierte Ports (1024 49.151); die Registrierung unterliegt der [IANA.](http://de.wikipedia.org/w/index.php?title=Internet_Assigned_Numbers_Authority) Eine Liste findet sich auf Unix-Systemen in der Datei "/etc/services".
- nicht registrierte Ports (49.152–65.535)

#### **Vergangenheit und Zukunft**

IPv4 hat lange nahezu unverändert überlebt. Ab 1983 wurde die IP-Protokoll-Familie als einzige Protokollfamilie für das [Arpane](http://de.wikipedia.org/w/index.php?title=Arpanet)t übernommen, das dann später zum Internet wurde. Damals waren nur einige hundert Rechner an das Netz angeschlossen. 1989 wurde die Grenze von 100.000 Rechnern überschritten, und im selben Jahr der [Backbone](http://de.wikipedia.org/w/index.php?title=Backbone_%28Telekommunikation%29) auf 1,5 MBit/s aufgerüstet. Am Anfang der 1990er-Jahre war erkennbar, dass die IP-Adressen bald knapp würden. Dies führte zuerst zur Entwicklung eines Entwurfes für einen Standard mit der Versionsnummer 7 ([TP/IX\)](http://de.wikipedia.org/w/index.php?title=TP/IX), der dann aber zugunsten von IPv6 verworfen wurde. TP/IX sollte dabei einen 64-Bit-Adressbereich unterstützen. Die Versionsnummer 5 wurde 1995 für das *Internet Stream Protocol Version 2* (*ST2*) benutzt, das nicht als

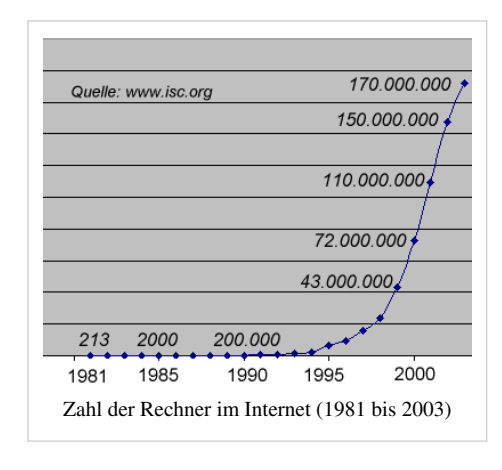

IPv4-Nachfolger geplant war, sondern als gleichzeitig benutzbares, für Streaming optimiertes Protokoll. Mittlerweile ist das Projekt jedoch eingestellt. Einige Eigenschaften, wie Fragmentierung, werden nicht mehr benötigt, da sie für die heutigen schnellen Netze zu aufwendig sind. *Path Maximum Transmission Unit Discovery* löst dieses Problem. IPv4 scheint auch in nächster Zukunft noch das allgemein verwendete Protokoll im Internet zu bleiben. Schließlich hat IP auch die konkurrierenden [LAN](http://de.wikipedia.org/w/index.php?title=Local_Area_Network)-Protokolle wie [DECnet v](http://de.wikipedia.org/w/index.php?title=DECnet)erdrängt. [NetWare](http://de.wikipedia.org/w/index.php?title=NetWare), [AppleTalk u](http://de.wikipedia.org/w/index.php?title=AppleTalk)nd [NetBIOS w](http://de.wikipedia.org/w/index.php?title=NetBIOS)urden als neue Versionen hervorgebracht, die auf IP aufsetzen.

Am 3. Februar 2011 vergab die [IANA d](http://de.wikipedia.org/w/index.php?title=Internet_Assigned_Numbers_Authority)ie letzten IPv4-Adressen an die Regional Internet Registries<sup>[1][2]</sup>. Am 15. April 2011 teilte APNIC die letzten frei zu vergebenden Adressen für die Region Südostasien zu.<sup>[3]</sup> Ab diesem Zeitpunkt haben alle APNIC-Mitglieder nur noch Anspruch auf eine einzelne Zuteilung von IPv4-Adressraum der minimalen Zuteilungsgröße.<sup>[4]</sup>

### **Weblinks**

- RFC 791 $^{[5]}$  $^{[5]}$  $^{[5]}$  Internet Protocol
- L. Parziale et. al.: TCP/IP Tutorial and Technical Overview  $\left[6\right]$  in IBM Redbooks  $\left[7\right]$ , Armonk (NY, USA) 2006 (englisch)
- Subnetz-Rechner [\[8\]](http://www.netzmafia.de/skripten/netze/netz8.html#8.3) im Kapitel TCP/IP Grundlagen Computernetze

#### **Literatur**

- *Technik der IP-Netze*, Badach, A. und Hoffmann, E.; Hanser. München 2007. ISBN 978-3-446-41089-3
- *TCP/IP Grundlagen und Praxis*, Larisch, D., Heise Medien. Hamburg 2011. ISBN 978-3936931693
- *IP Addressing & Subnetting*, Wegner, J.D. und Rockwell, R.; Syngress. Rockland (MA, USA) 2000. ISBN 3-8266-4077-2
- [1] WELT ONLINE: Alle Internetadressen weltweit sind aufgebraucht (3. Februar 2011) [\(http://www.welt.de/wirtschaft/webwelt/](http://www.welt.de/wirtschaft/webwelt/article12434989/Alle-Internetadressen-weltweit-sind-aufgebraucht.html) [article12434989/Alle-Internetadressen-weltweit-sind-aufgebraucht.html\)](http://www.welt.de/wirtschaft/webwelt/article12434989/Alle-Internetadressen-weltweit-sind-aufgebraucht.html)
- [2] RIPE NCC: Final IPv4 Allocation (Engl.) [\(http://ripe.net/news/final-v4-allocation.html\)](http://ripe.net/news/final-v4-allocation.html)
- [3] [APNIC:](http://de.wikipedia.org/w/index.php?title=APNIC) APNIC IPv4 Address Pool Reaches Final /8 [\(http://www.apnic.net/publications/news/2011/final-8\)](http://www.apnic.net/publications/news/2011/final-8)
- [4] APNIC: Policies for IPv4 address space management in the Asia Pacific region [\(http://www.apnic.net/policy/add-manage-policy#9.10\),](http://www.apnic.net/policy/add-manage-policy#9.10) Abschnitt 9.10.1
- [5] <http://www.ietf.org/rfc/rfc0791.txt>
- [6] <http://www.redbooks.ibm.com/redbooks/pdfs/gg243376.pdf>
- [7] <http://www.redbooks.ibm.com/abstracts/gg243376.html>
- [8] <http://www.netzmafia.de/skripten/netze/netz8.html#8.3>

## <span id="page-9-0"></span>**Patchkabel**

Ein **Patchkabel** (engl. *to patch* – zusammenschalten), auch **Rangierkabel** ist ein Kabeltyp der [Netztechnik u](http://de.wikipedia.org/w/index.php?title=Rechnernetz)nd der [Telekommunikation.](http://de.wikipedia.org/w/index.php?title=Telekommunikation) Patchkabel sind meist [vorkonfektioniert](http://de.wikipedia.org/w/index.php?title=Kabelkonfektionierung). Der Begriff Patchkabel bezieht sich ursprünglich auf kurze Kabellängen (z. B. 50 cm oder 1 m), jedoch existiert keine bestimmte Kabelnormung, daher werden häufig jegliche variable, nicht fest verlegte Kabelverbindungen auch als Patchkabel bezeichnet. Patchkabel oder Anschlusskabel gibt es sowohl in [Glasfaser- a](http://de.wikipedia.org/w/index.php?title=Lichtwellenleiter)ls auch in [Kupfer](http://de.wikipedia.org/w/index.php?title=Kupfer)-Ausführung (zum Beispiel [Twisted-Pair-](http://de.wikipedia.org/w/index.php?title=Twisted-Pair) oder Twinax-(Koaxial)-Patchkabel für [Ethernet](http://de.wikipedia.org/w/index.php?title=Ethernet) oder [InfiniBand\)](http://de.wikipedia.org/w/index.php?title=InfiniBand).

Bei Kupfer-Patchkabeln bestehen die [Adern](http://de.wikipedia.org/w/index.php?title=Elektrischer_Leiter) im Kabel aus flexiblen [Kupferlitzen](http://de.wikipedia.org/w/index.php?title=Litze_%28Elektrotechnik%29) im Gegensatz zu fest verlegten Kabeln, welche aus massiven [Drähten b](http://de.wikipedia.org/w/index.php?title=Draht)estehen. Bei [Glasfaser-Patchkabeln w](http://de.wikipedia.org/w/index.php?title=Lichtwellenleiter)ird auf einen komplexen Kabelaufbau verzichtet und in der Regel bei *Duplex* auf flexiblere [Zipcord](http://de.wikipedia.org/w/index.php?title=Zipcord)-Varianten zurückgegriffen (zwei leicht trennbare separierte [Lichtwellenleiter](http://de.wikipedia.org/w/index.php?title=Lichtwellenleiter)). Die Länge von Patchkabeln ist gewöhnlich etwa 0,3 bis 25 m, für längere Strecken werden meist fest installierte Verbindungen genutzt.

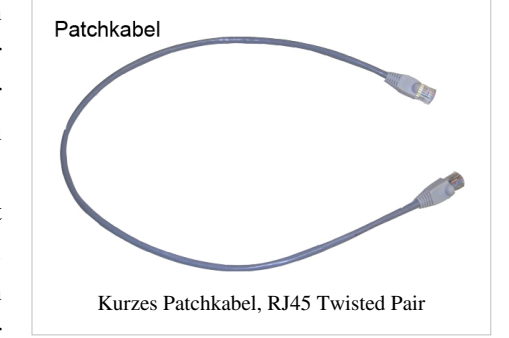

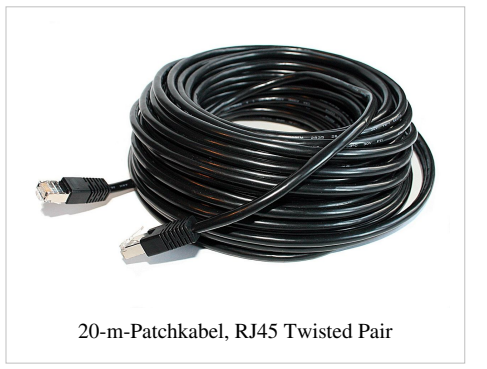

Kupferpatchkabel sind entweder eins zu eins verdrahtet (gleiche Positionen beider Stecker sind miteinander verbunden) oder bestimmte Adernpaare sind gekreuzt ([Crosskabel](http://de.wikipedia.org/w/index.php?title=Crosskabel)).

### **Verwendung**

Das Patchkabel dient

- zur Verbindung von Anschlüssen [\(Ports\)](http://de.wikipedia.org/w/index.php?title=Port_%28Schnittstelle%29) eines Patchpanel (auch [Rangierfeld](http://de.wikipedia.org/w/index.php?title=Rangierfeld) genannt) mit Ports eines anderen Patchfeldes; diese Verbindung nennt man *Patch* oder *[Rangierung](http://de.wikipedia.org/w/index.php?title=Rangierung)*
- zur Verbindung von Anschlüssen (Ports) eines Patchfelds mit einem Netzwerkverteilergerät (zum Beispiel [Switch](http://de.wikipedia.org/w/index.php?title=Switch_%28Computertechnik%29), [Hub](http://de.wikipedia.org/w/index.php?title=Hub_%28Netzwerk%29) oder [Router\)](http://de.wikipedia.org/w/index.php?title=Router)
- der Anbindung von Endgeräten (zum Beispiel [PC](http://de.wikipedia.org/w/index.php?title=Personal_Computer) mit [Netzwerkkarte\)](http://de.wikipedia.org/w/index.php?title=Netzwerkkarte) an eine Netzanschlussdose.

### **Typen**

Patchkabel werden bei verschiedenen Netztypen eingesetzt, zum Beispiel bei

- [Ethernet-](http://de.wikipedia.org/w/index.php?title=Ethernet)Netzen, definiert nach dem internationalen Standard [TIA/EIA-568A/B](#page-13-0)
- [Strukturierten Verkabelungen](http://de.wikipedia.org/w/index.php?title=Strukturierte_Verkabelung)
- [Telefonverteilungen](http://de.wikipedia.org/w/index.php?title=Verteiler_%28Kommunikationstechnik%29) von [Telefonanlagen](http://de.wikipedia.org/w/index.php?title=Telefonanlage)

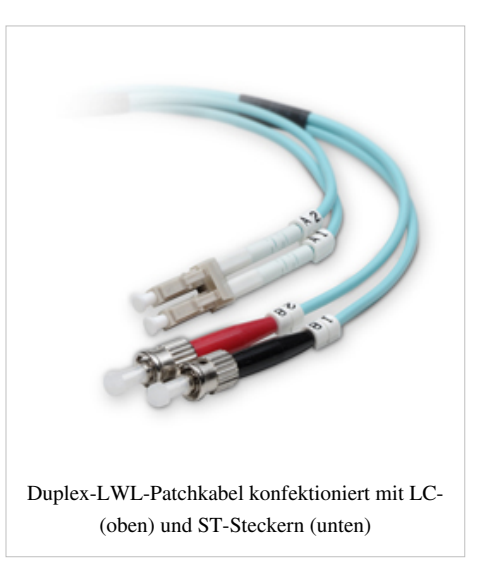

Häufig anzutreffende Kabeltypen sind vor allem [Twisted-Pair-Kabel,](http://de.wikipedia.org/w/index.php?title=Twisted-Pair-Kabel) aber auch [Koaxialkabel u](http://de.wikipedia.org/w/index.php?title=Koaxialkabel)nd [Lichtwellenleiter](http://de.wikipedia.org/w/index.php?title=Lichtwellenleiter).

### **Herstellung Kupferpatchkabel**

Im Prinzip können Patchkabel für Twisted-Pair-Kupferanwendungen relativ einfach selbst hergestellt werden. Jedoch ist zu berücksichtigen, dass die Qualität und Güte eines Patchkabels maßgeblichen Einfluss auf die Performance und Güte der Datenübertragung nimmt. Aderdurchmesser und Qualität der Meterware spielt hier ebenso eine Rolle wie der Stecker und die Qualität der Konfektion. Auch Faktoren wie "Power over Ethernet" und die damit verbundenen Probleme der Steckverbindung sollten hierbei nicht außer acht gelassen werden, und es empfiehlt sich, durchgängig zertifizierte und geprüfte fertig konfektionierte Patchkabel einzusetzen.

### **Verdrahtung**

Unabhängig vom tatsächlich verwendeten Standard werden die Kontakte von [RJ-45-](http://de.wikipedia.org/w/index.php?title=RJ-45)Steckern und -Buchsen folgendermaßen durchnummeriert:

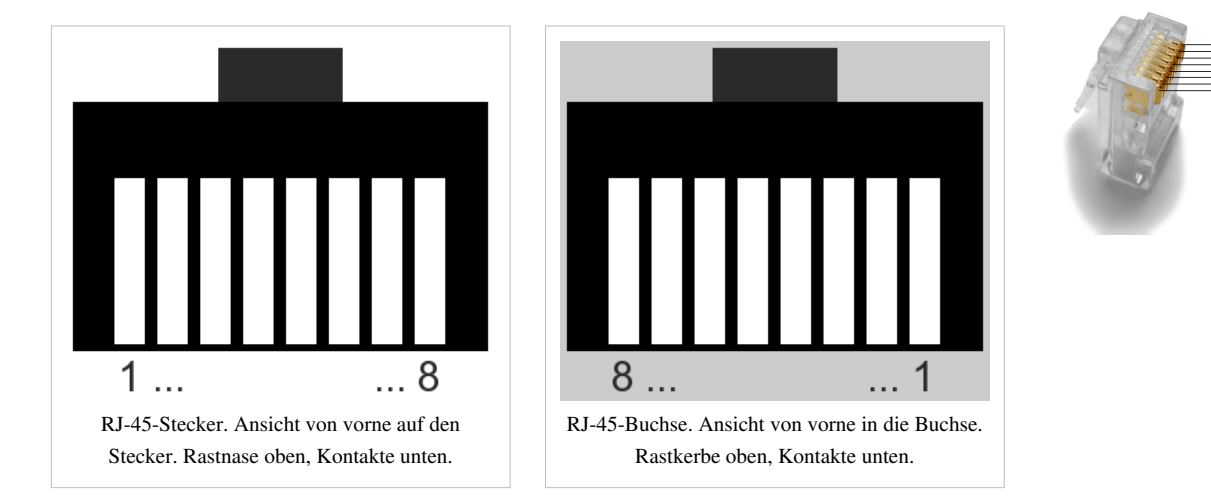

Entsprechend dem verwendeten Standard werden die Kontakte nach TIA-568A/B für 100BaseT folgendermaßen verdrahtet:

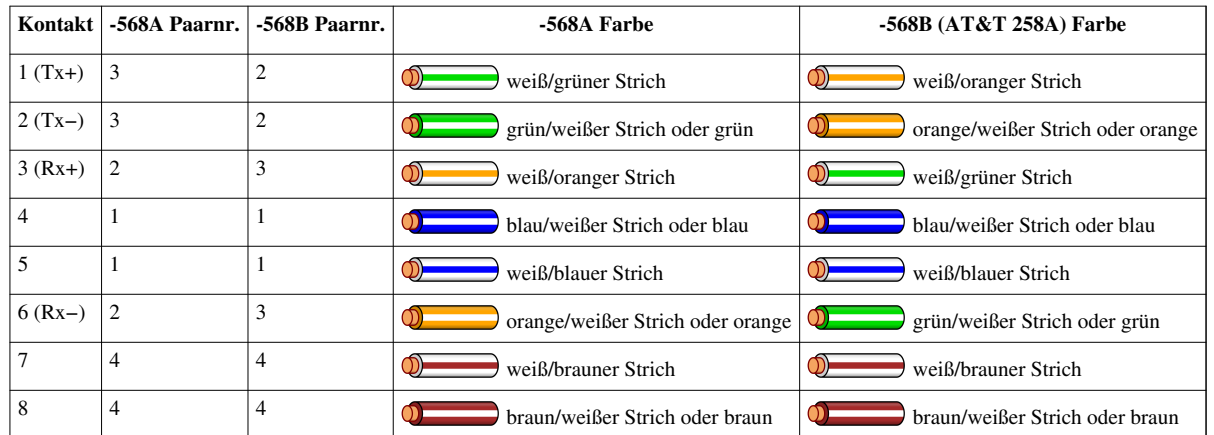

Der einzige Unterschied zwischen *TIA-568A* und *TIA-568B* ist die Vertauschung der Farben der Adernpaare 2 und 3 (orange und grün). Beide Standards verdrahten die Kontakte eins zu eins. Da die Verdrahtung bei beiden Standards abgesehen von den Aderfarben gleich ist sind die Kabel funktionsgleich. Wichtig dabei ist, dass beide Enden eines Kabels nach demselben Standard verdrahtet sind (eins zu eins).

TIA-568B ist in den USA aus historischen Gründen noch recht weit verbreitet. In Europa wird allgemein nach TIA-568A verkabelt, da diese Belegung mit den allgemeinen Farbcodes der Telefoninstallationen übereinstimmt.

#### **Fertigung**

Stellt man Patchkabel für Ethernet nach [1000BASE-T o](http://de.wikipedia.org/w/index.php?title=1000BASE-T)der [100BASE-TX](http://de.wikipedia.org/w/index.php?title=100BASE-TX)-Standard her, so ist neben der falschen Kabelgüte ([Cat 5 o](http://de.wikipedia.org/w/index.php?title=Cat_5)der besser ist erforderlich) die [Verdrillung](http://de.wikipedia.org/w/index.php?title=Verdrillung) eine häufige Fehlerquelle. Ist die Verdrillung bei ISDN oder 10BASE-T auf Grund der relativ niederen Signal-Frequenzen noch fast ohne Einfluss, so kommt ihr bei 100 MBit oder Gigabit eine wesentliche Bedeutung zu.

Ethernet mit Twisted-Pair-Kabel nutzt symmetrische differenzielle Signale zur Minimierung der elektromagnetischen Ein- und Abstrahlung. Daher ist es wichtig, welche Adernpaare miteinander verdrillt sind. Das funktioniert (idealisiert) wie folgt: Liegt auf einem Draht des Adernpaars eine positive Spannung an, so liegt gleichzeitig auf dem anderen Draht eine gleich hohe negative Spannung an, folglich löschen sich die entstehenden elektromagnetischen Felder gegenseitig aus. Gleiches gilt analog für die Einwirkungen externer Felder, wird durch die Einstrahlung die Spannung an einem der verdrillten Drähte beispielsweise um 5 Volt erhöht, so erhöht diese (bedingt durch die Verdrillung) auch die Spannung am anderen Draht ebenfalls um 5 Volt, womit das Differenzsignal gleich bleibt, also die Einstrahlung keinen Einfluss auf die Signale hat. In jedem Fall müssen daher bei 1000BASE-T und 100BASE-TX Pin 1 und 2 ein verdrilltes Adernpaar bilden, gleiches gilt für das Adernpaar auf Pin 3 und 6 (bei 1000BASE-T und 100BASE-T4-Kabeln bilden auch Pin 4-5 und 7-8 verdrillte Paare). Weiter sollten alle Drähte eines Adernpaars möglichst exakt gleich lang sein und auch die Verdrillung darf nur auf einem kurzen Kabelstück (max. ca. 1,5 cm) fehlen bzw. entfernt werden.

Diese Art von Fehlern können nur teure Hochfrequenz-Kabeltester aufspüren (aber auch einige Gigabit-Ethernet-Netzwerkkarten). Die einfachen LED-Tester hingegen arbeiten mit Gleichstrom und zeigen daher nicht, welche Adernpaare verdrillt sind. Das alles gilt natürlich auch sinngemäß für 10BASE-T-Verkabelungen, wobei falsch verdrillt aufgelegte Adernpaare hier bei weitem weniger stören.

#### **Herstellung Glasfaser-Patchkabel**

Bei der Herstellung von Glasfaser- bzw. LWL-Patchkabel werden die benötigten Fasern (bei Duplex eine Sende- [ TX[-Transceiver](http://de.wikipedia.org/w/index.php?title=Transceiver) ] und eine Empfangsfaser [ RX-[Receiver](http://de.wikipedia.org/w/index.php?title=Empfangsger%C3%A4t) ]) mit Spezialwerkzeug abgesetzt und in die Ferrule (Steckerhülse) eines [LWL-Steckers e](http://de.wikipedia.org/w/index.php?title=LWL-Steckverbinder)ingeklebt. Der Faserüberstand wird danach angeritzt und definiert gebrochen. Als nächster Schritt wird danach die Stirnfläche des Steckers mit einem Polierset *plan* geschliffen. Die Zugentlastung des Patchkabels wird mittels einer [Crimphülse](http://de.wikipedia.org/w/index.php?title=Crimpen) am Steckerkörper, unter den das für die Entlastung zuständige [Kevlarg](http://de.wikipedia.org/w/index.php?title=Kevlar)arn eingeklemmt wird, realisiert. Zusätzlichen mechanischen Schutz bietet der Kabelmantel und die am Stecker/Kabelübergang aufzubringende Knickschutztülle. Die Güte

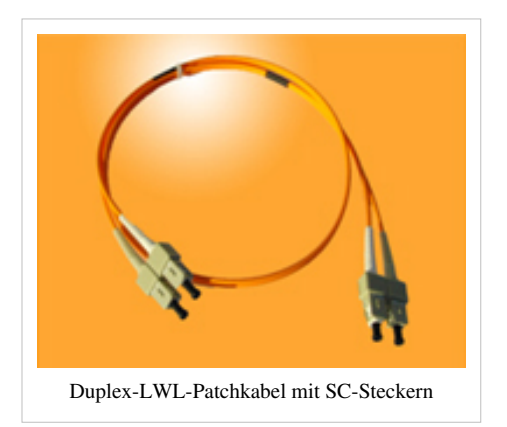

und Qualität eines Patchkabels wird von Faktoren wie Genauigkeit der Kernbohrung in der Ferrule, Kernexentrizität und Rundheit der verwendeten Glasfaser und Qualität der Polierung maßgeblich bestimmt. Kleinste Riefen und Verunreinigungen auf der Faserendfläche können je nach Leistungsdichte der Laserübertragung evtl. zu massiven Zerstörungen am Stecksystem und anderen Komponenten führen. Abgesehen davon führen Verunreinigungen und schlechte Konfektionsqualität schnell zu einer Erhöhung der Systemdämpfung und erhöhen die Bitfehlerrate. Umso wichtiger ist, dass die Stirnflächen bei der Fertigung durch ein [Interferometer e](http://de.wikipedia.org/w/index.php?title=Interferometer)inzeln begutachtet und kontrolliert werden und die Qualität der verwendeten Rohmaterialien kontinuierlich hoch ist. Es gibt Bemühungen, durch neue Techniken und Weiterentwicklungen die Empfindlichkeit solcher LWL-Patchkabel zu reduzieren, um sie so anwenderfreundlicher zu gestalten.

#### **Literatur**

- Hans Joachim Geist: *Großes Praxisbuch der Kommunikationstechnik.* 1. Auflage, Elektor-Verlag, Aachen 2001, ISBN 3-89576-109-5
- Rudolf Huttary: *Haushaltselektrik und Elektronik.* 3. Auflage, Franzis Verlag GmbH, Poing 2001, ISBN 3-7723-4803-3

### **Weblinks**

- Twisted-Pair-Patchkabel nach EIA/TIA-568B selbst bauen  $^{[1]}$  $^{[1]}$  $^{[1]}$
- Kabel-Belegungen  $^{[2]}$  $^{[2]}$  $^{[2]}$
- Spezifikationen und Bilder verschiedener LWL Kabel<sup>[\[3\]](http://www.ftth.ccm.ch/lwl_kabel_uebersicht.asp)</sup>
- Steckertypen für Glasfaserkabel<sup>[\[4\]](http://www.lwl-kabel.ch/stecker_typen_pub.asp)</sup>

### **Quellennachweise**

- [1] [http://www.wind-gmbh.com/LAN-Kabel/netzwerk\\_cat.htm](http://www.wind-gmbh.com/LAN-Kabel/netzwerk_cat.htm)
- [2] [http://www.hardware-bastelkiste.de/index.html?nw\\_tp.html](http://www.hardware-bastelkiste.de/index.html?nw_tp.html)
- [3] http://www.ftth.ccm.ch/lwl kabel uebersicht.asp
- [4] [http://www.lwl-kabel.ch/stecker\\_typen\\_pub.asp](http://www.lwl-kabel.ch/stecker_typen_pub.asp)

## <span id="page-13-0"></span>**TIA-568A/B**

**EIA/TIA-568A** und **EIA/TIA-568B** sind Standards für die Kontaktierung von achtpoligen [RJ-45](http://de.wikipedia.org/w/index.php?title=RJ-45)[-Steckern](http://de.wikipedia.org/w/index.php?title=Steckverbinder) und [Buchse](http://de.wikipedia.org/w/index.php?title=Buchse)n. Sie wurden definiert durch die drei Organisationen [Electronic Industries](http://de.wikipedia.org/w/index.php?title=Electronic_Industries_Alliance) [Alliance \(](http://de.wikipedia.org/w/index.php?title=Electronic_Industries_Alliance)EIA), [Telecommunications Industry Association \(](http://de.wikipedia.org/w/index.php?title=Telecommunications_Industry_Association)TIA) und [International Telecommunications Union](http://de.wikipedia.org/w/index.php?title=Internationale_Fernmeldeunion) (ITU). Beide Standards werden bei [Computernetzen \(](http://de.wikipedia.org/w/index.php?title=Rechnernetz)[LAN\)](http://de.wikipedia.org/w/index.php?title=Local_Area_Network) im [Ethernet \(](http://de.wikipedia.org/w/index.php?title=Ethernet)10Base-T, 100Base-TX und 1000Base-T) verwendet sowie bei vielen digitalen [Telefonsystemen](http://de.wikipedia.org/w/index.php?title=Telefonanlage), wobei EIA/TIA-568B häufiger eingesetzt wird.

Die zwei Varianten sind darauf zurückzuführen, dass EIA/TIA den TIA-568A-Standard viel später als die Firma [AT&T](http://de.wikipedia.org/w/index.php?title=AT%26T) den [proprietären](http://de.wikipedia.org/w/index.php?title=Propriet%C3%A4r) Standard 258A einführte. Als TIA-568A veröffentlicht wurde, war

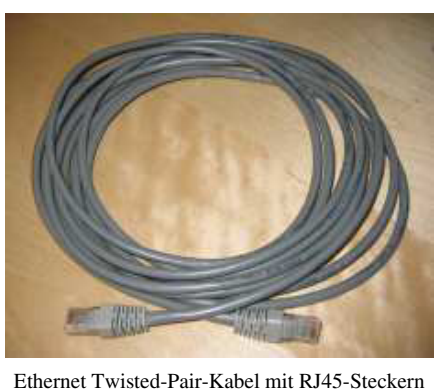

258A bereits stark verbreitet. EIA/TIA übernahm diesen bereits etablierten Standard daher als TIA-568B.

#### **Paarung und Farben**

Ein Kabel besteht aus acht einzelnen [Adern.](http://de.wikipedia.org/w/index.php?title=Leiter_%28Physik%29) Die acht Adern sind durch [Verdrillung](http://de.wikipedia.org/w/index.php?title=Verdrillung) zweier Adern zu vier [Adernpaaren](http://de.wikipedia.org/w/index.php?title=Doppelader) gruppiert. Das Verdrillen der Adern soll das [Übersprechen z](http://de.wikipedia.org/w/index.php?title=%C3%9Cbersprechen)u anderen Adernpaaren reduzieren. Die Paare *müssen* als solche verwendet werden. Wird ein Kabel falsch verdrahtet, so dass zwei Adern verschiedener Paare als ein Adernpaar verwendet werden, ist mit Fehlern im Computernetz zu rechnen. Bei der [Telefonie](http://de.wikipedia.org/w/index.php?title=Telefonie) macht sich das als [Rauschen o](http://de.wikipedia.org/w/index.php?title=Rauschen_%28Physik%29)der Übersprechen anderer [Telefongespräche](http://de.wikipedia.org/w/index.php?title=Telefongespr%C3%A4ch) bemerkbar.

Die Adernpaare sind entsprechend den vier ersten Einträgen der 25-Paar-Farbcodetabelle von AT&T gefärbt, welche von der Beschaltung des 50 poligen (25 Paare) [RJ-21-](http://de.wikipedia.org/w/index.php?title=RJ-21)Steckers abgeleitet sind. Die erste Ader ist entsprechend der Primärfarbe gefärbt. Zusätzlich ist noch ein Strich der Sekundärfarbe vorhanden. Die zweite Ader ist mit der Sekundärfarbe gefärbt und zusätzlich mit einem Strich der Primärfarbe. Je nach Hersteller können die Striche auf den Adern auch quer verlaufen oder ganz entfallen.

Die Primärfarbe der ersten vier Einträge ist *Weiß*. Die Sekundärfarbe des 1. Eintrages ist *Blau*, des 2. ist *Orange*, des 3. ist *Grün* und der 4. Eintrag ist *Braun*. Zu beachten ist, dass je nach Standard die Zuordnung der Kontakte unterschiedlich sein kann.

### **Verdrahtung**

Unabhängig vom tatsächlich verwendeten Standard werden die Kontakte von [RJ-45](http://de.wikipedia.org/w/index.php?title=RJ-45)-Steckern und -Buchsen folgendermaßen durchnummeriert:

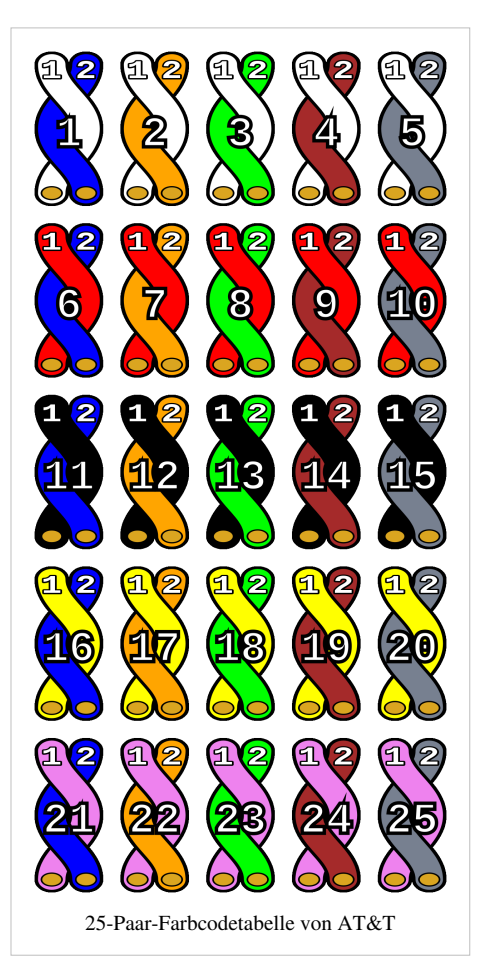

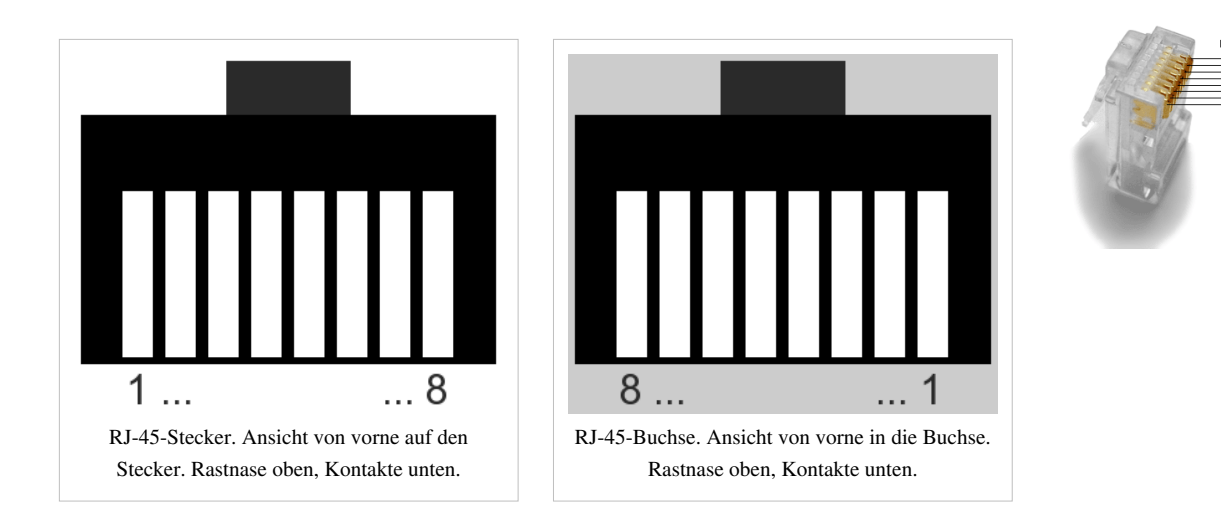

Entsprechend dem verwendeten Standard werden die Kontakte folgendermaßen verdrahtet:

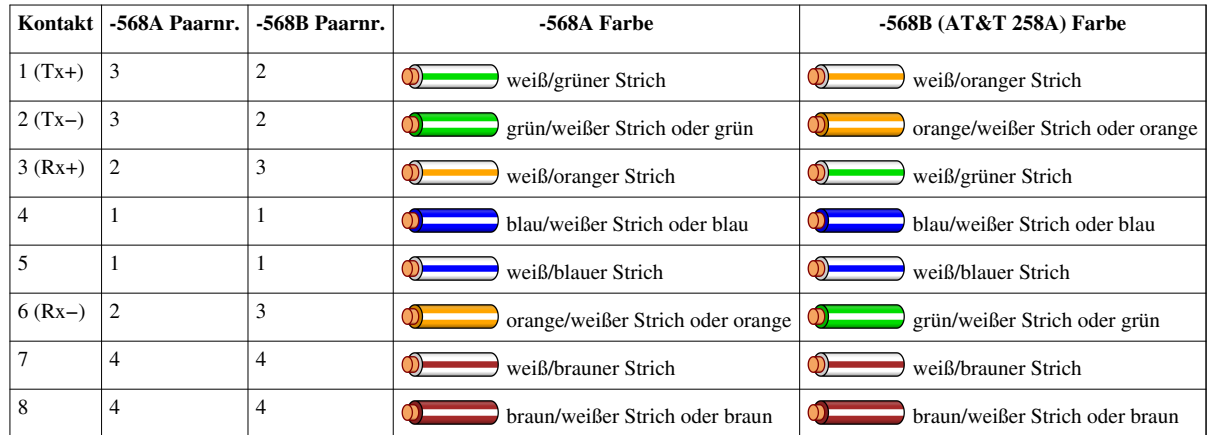

Der einzige Unterschied zwischen *TIA-568A* und *TIA-568B* ist die Vertauschung der Adernpaare 2 und 3 (orange und grün). Beide Standards verdrahten die Kontakte "straight through". Das bedeutet, dass der Kontakt 1 auf der einen Seite mit dem Kontakt 1 auf der anderen Seite verbunden ist, und dass das bei allen acht Kontakten beibehalten wird. Ob die [Patchkabel](#page-9-0) nach *TIA-568A* oder *TIA-568B* aufgelegt sind ist in diesem Fall egal, da sie 1:1 verdrahtet sind.

Bei der [Verkabelung v](http://de.wikipedia.org/w/index.php?title=Strukturierte_Verkabelung)on Netzwerken wird in der Regel im Vorfeld festgelegt, ob nach *TIA-568A* oder *TIA-568B* verkabelt wird und das dann einheitlich umgesetzt. Im europäischen Raum wird im allgemeinen nach TIA-568A verkabelt, da diese Belegung mit den allgemeinen Farbcodes der Telefoninstallationen übereinstimmt. Aus historischen Gründen ist vor allem in den USA jedoch TIA-568B noch recht verbreitet, bei Neuanlagen findet aber in der Regel auch dort TIA-568A Anwendung.

Schließt man bei einem LAN-Kabel einen Stecker nach *TIA-568A* und den anderen Stecker nach *TIA-568B* an, so erhält man ein [Crossover-Kabel.](http://de.wikipedia.org/w/index.php?title=Crosskabel) Das Crossover-Kabel ist nützlich als [Patchkabel f](#page-9-0)ür Punkt-zu-Punkt-Verbindungen zwischen zwei [Computern](http://de.wikipedia.org/w/index.php?title=Computer) mit 100BaseT oder 10BaseT. (Ab 1000BaseT wird die Kreuzung bei Bedarf vom Netzwerkadapter automatisch vorgenommen.)

### **Weblinks**

- Twisted Pair Netzwerk-Technik $^{[1]}$  (Deutsch, bebildert)

## **Quellennachweise**

[1] [http://www.hardware-bastelkiste.de/nw\\_tp.html](http://www.hardware-bastelkiste.de/nw_tp.html)

## **Quelle(n) und Bearbeiter des/der Artikel(s)**

**IPv4** *Quelle*: http://de.wikipedia.org/w/index.php?oldid=104617997 *Bearbeiter*: Achim Raschka, Aka, Alleswissender, Andreas aus Hamburg in Berlin, Asdert, AssetBurned, Ben g, Bera, BerndEckenfels, Berntie, BesondereUmstaende, Bitsandbytes, Blane, Boonekamp, Boshomi, C.Wesner, C00n, Chris1412, Christ-ian, ChristianErtl, ChristianSchulz, Chrono, DWay, Daf, Daniel 1992, Der fahrer, Der.Traeumer, DerHexer, Diddi, Drbashir117, Echoray, Eckhart Wörner, Eke, Elvaube, Erusx, Faco, FelixD, Fleasoft, Flominator, Fomafix, Freerk, Fritz Grimpen, Gnu1742, HaeB, Harro von Wuff, Head, Hella, HenHei, HenrikHolke, Howwi, Hubi, Ich, Ilario, Inkowik, JAF, Jengelh, Jivee Blau, Jiver, Jms, Johnny Controletti, JonBs, Joni2, Jpp, Kallistratos, Kam Solusar, Kdwnv, Kgfleischmann, Kiwipferd, KonstiSG, Korinth, LKD, Leider, Libro, LudiKalell, Macfiron, Maggot, MarkusHagenlocher, Matthias Bock, Matthäus Wander, Mauerquadrant, Merlissimo, Mikue, Mm-mbs, Mnh, Morphis, Mps, MrManiac, NEUROtiker, Nilspausdd, Nolispanmo, PM3, Panse, Peter200, Pittimann, Pkn, Rdb, Ri st, Roland Bless, Rößle, SH3k, Sechmet, Smartcom5, Staro1, Stefan Knauf, Stefan Kühn, Stefan506, SteffenB, Tali, TeachesIT, The-Me, TheK, Thomas.Witzenrath, ThorJH, Timk70, Tobi B., TomK32, Tomte, Uncle Pain, Unscheinbar, W.ewert, Waelder, Wiegels, Wiki-observer, YMS, YPS, Yoursmile, Zollernalb, \ldblquote, 312 anonyme Bearbeitungen

Patchkabel *Quelle*: http://de.wikipedia.org/w/index.php?oldid=100662807 Bearbeiter: -jha-, Abaumg, Aka, Andy king50, Biezl, Björn Bornhöft, Chriki, Clissa, Cljk, Cocker68, CommonsDelinker, Complex, DasBee, Demus Wiesbaden, DerHexer, Dick Tracy, Flominator, Frigotoni, Gerhard51, H005, HaSee, Hans J. Castorp, Hardenacke, He3nry, Head, Herr Schroeder, Howwi, Idurrudi, Iste Praetor, Itu, Jay4dee2, Julica, Kam Solusar, Kdwnv, Kevinin, Klaus Klausner, Kohl, Krib, Kristjan, LKD, Libelle63, Marc van Woerkom, Matthäus Wander, Mcaviglia, Melkom, Mikue, Mitja, Mnh, Mo4jolo, Nachtigall, Nmoas, Ocrho, Ot, Ottomanisch, PasO, Pemu, Pendulin, Peter200, Philipendula, Philipp Wetzlar, Pierre gronau, Pittimann, Pixelfire, RacoonyRE, Reaper<sup>35</sup>, Redf0x, Regi51, RichiH, Robb, STBR, Semper, Sinn, Sparti, Spuk968, Staro1, Steschke, Stormbreaker, Tetris L, The real Marcoman, Theonly1, Till.niermann, Timo.wagner, Tsor, Tönjes, Uncle Pain, Uwe Hermann, Uweschwoebel, VanGore, VisualBeo, Volker Fritzsche, Wegner8, Wiki-piet, WissensDürster, Wookie, Wst, Xenosophy, 121 anonyme Bearbeitungen

**TIA-568A/B** *Quelle*: http://de.wikipedia.org/w/index.php?oldid=104382074 *Bearbeiter*: .hd, Aka, Ardo Beltz, Avron, BJ Axel, Birger Fricke, DasBee, Experte zweiter Klasse, Folke, Fomafix, Gerbil, Head, Hunding, Hydro, JøMa, Kako, Leider, ManfredEP, Mardil, Modem Man, Moritzh 1810, Mrq1, Pumbaa80, Pöt, Rhino2, Rmg, Rufus46, Tom md, Uweschwoebel, Wdwd, WortUmBruch, 41 anonyme Bearbeitungen

## **Quelle(n), Lizenz(en) und Autor(en) des Bildes**

**Datei:Zahl der Internet Hosts.png** *Quelle*: http://de.wikipedia.org/w/index.php?title=Datei:Zahl\_der\_Internet\_Hosts.png *Lizenz*: GNU Free Documentation License *Bearbeiter*: FEXX, Hubi **Datei:Patchkabel Kat5.jpg** *Quelle*: http://de.wikipedia.org/w/index.php?title=Datei:Patchkabel\_Kat5.jpg *Lizenz*: GNU Free Documentation License *Bearbeiter*: Uwe Schwöbel Original uploader was Uweschwoebel at de.wikipedia. Later version(s) were uploaded by Pczwerg at de.wikipedia.

**Datei:Patchcable\_black\_20m.jpg** *Quelle*: http://de.wikipedia.org/w/index.php?title=Datei:Patchcable\_black\_20m.jpg *Lizenz*: GNU Free Documentation License *Bearbeiter*: Christian "VisualBeo" Horva

**Datei:MMF optical.jpg** *Quelle*: http://de.wikipedia.org/w/index.php?title=Datei:MMF\_optical.jpg *Lizenz*: Public Domain *Bearbeiter*: Original uploader was Timewalk at en.wikibooks **Datei:Rj 45.png** *Quelle*: http://de.wikipedia.org/w/index.php?title=Datei:Rj\_45.png *Lizenz*: GNU Free Documentation License *Bearbeiter*: Claudio Thomas Original uploader was Kako at

de.wikipedia

**Datei:Rj 45\_buchse.png** *Quelle*: http://de.wikipedia.org/w/index.php?title=Datei:Rj\_45\_buchse.png *Lizenz*: GNU Free Documentation License *Bearbeiter*: Claudio Thomas Original uploader was Kako at de.wikipedia

**Datei:Rj45plug-8p8c.png** *Quelle*: http://de.wikipedia.org/w/index.php?title=Datei:Rj45plug-8p8c.png *Lizenz*: Creative Commons Attribution-ShareAlike 3.0 Unported *Bearbeiter*: Aaron Kaase

#### **Datei:Wire white green stripe.svg** *Quelle*: http://de.wikipedia.org/w/index.php?title=Datei:Wire\_white\_green\_stripe.svg *Lizenz*: GNU General Public License *Bearbeiter*: Pumbaa80, Rocket000, WikipediaMaste

**Datei:Wire white orange stripe.svg** *Quelle*: http://de.wikipedia.org/w/index.php?title=Datei:Wire\_white\_orange\_stripe.svg *Lizenz*: GNU General Public License *Bearbeiter*: Pumbaa80, Rocket000, WikipediaMaste

**Datei:Wire green white stripe.svg** *Quelle*: http://de.wikipedia.org/w/index.php?title=Datei:Wire\_green\_white\_stripe.svg *Lizenz*: GNU General Public License *Bearbeiter*: Pumbaa80, Rocket000, WikipediaMaste

Datei: Wire orange white stripe.svg *Quelle*: http://de.wikipedia.org/w/index.php?title=Datei: Wire\_orange\_white\_stripe.svg *Lizenz*: GNU General Public License *Bearbeiter*: Pumbaa80, Rocket000, WikipediaMaster

**Datei:Wire blue white stripe.svg** *Quelle*: http://de.wikipedia.org/w/index.php?title=Datei:Wire\_blue\_white\_stripe.svg *Lizenz*: GNU General Public License *Bearbeiter*: Pumbaa80, Rocket000, WikipediaMaster

**Datei:Wire white blue stripe.svg** *Quelle*: http://de.wikipedia.org/w/index.php?title=Datei:Wire\_white\_blue\_stripe.svg *Lizenz*: GNU General Public License *Bearbeiter*: Pumbaa80, Rocket000, WikipediaMaster

#### **Datei:Wire white brown stripe.svg** *Quelle*: http://de.wikipedia.org/w/index.php?title=Datei:Wire\_white\_brown\_stripe.svg *Lizenz*: GNU General Public License *Bearbeiter*: Pumbaa80,

Rocket000, WikipediaMaste **Datei:Wire brown white stripe.svg** *Quelle*: http://de.wikipedia.org/w/index.php?title=Datei:Wire\_brown\_white\_stripe.svg *Lizenz*: GNU General Public License *Bearbeiter*: Pumbaa80,

#### Rocket000, WikipediaMaster

**Datei:LWL-Kabel.jpg** *Quelle*: http://de.wikipedia.org/w/index.php?title=Datei:LWL-Kabel.jpg *Lizenz*: GNU Free Documentation License *Bearbeiter*: Klaus Lischewski

**Datei:10baseT\_cable.jpeg** *Quelle*: http://de.wikipedia.org/w/index.php?title=Datei:10baseT\_cable.jpeg *Lizenz*: Public domain *Bearbeiter*: Denniss, GreyCat, Pamri, Super1, Thryduulf, W Nowicki, WikipediaMaster, Yarl

**Datei:25 pair color code chart.svg** *Quelle*: http://de.wikipedia.org/w/index.php?title=Datei:25\_pair\_color\_code\_chart.svg *Lizenz*: GNU General Public License *Bearbeiter*: Pumbaa80, Rocket000, Tothwolf, Waldir, WikipediaMaster

## **Lizenz**

Wichtiger Hinweis zu den Lizenzen<br>Die nachfolgenden Lizenzen bezieht sich auf den Artikeltext. Im Artikel gezeigte Bilder und Grafiken können unter einer anderen Lizenz stehen sowie von Autoren erstellt worden sein, die ni

#### **Creative Commons Attribution-ShareAlike 3.0 Unported - Deed**

en Lizenzvertrages ([http://de.wikipedia.org/wiki/Wikipedia:Lizenzbestimmungen\\_Commons\\_Attribution-ShareAlike\\_3.0\\_Unported\)](http://de.wikipedia.org/wiki/Wikipedia:Lizenzbestimmungen_Commons_Attribution-ShareAlike_3.0_Unported)) in allgemeinverständlicher Sprache. Sie dürfen:

- das Werk bzw. den Inhalt **vervielfältigen, verbreiten und öffentlich zugänglich machen Abwandlungen und Bearbeitungen** des Werkes bzw. Inhaltes anfertigen Zu den folgenden Bedingungen:
- 
- 
- Namensnennung Sie müssen den Namen des Autors/Rechteinhabers in der von ihm festgelegten Weise nennen.<br>• Weitergabe unter gleichen Bedingungen Wenn Sie das lizenzierte Wenter beit einer alterationen halt bearbeiten, Wobei gilt
- Verzichtserklärung Jede der vorgenannten Bedingungen kann aufgehoben werden, sofern Sie die ausdrückliche Einwilligung des Rechteinhabers dazu erhalten.<br>• Sonstige Rechte Die Lizenz hat keinerlei Einfluss auf die fol
	-
	-
- Die gesetzlichen Schranken des Urheberrechts und sonstigen Befugnisse zur privaten Nutzung;<br>• Das Urheberpersönlichkeitsrecht des Rechteinhabers;<br>• Rechte anderer Personen, entweder am Lizenzgegenstand selber
- Hinweis Im Falle einzubinden.<br>By-sa/3.0/deed.de einzubinden.

Haftungsbeschränkung<br>Die "Commons Deed" ist kein Lizenzvertrag. Sie ist lediglich ein Referenztext, der den zugrundeliegenden Lizenzvertrag übersichtlich und in allgemeinverständlicher Sprache, aber auch stark vereinfacht

#### **GNU Free Documentation License**

- Version 1.2, November 2002
	- Copyright (C) 2000,2001,2002 [Free Software Foundation, Inc.](http://de.wikipedia.org/w/index.php?title=Free_Software_Foundation)
	- 51 Franklin St, Fifth Floor, Boston, MA 02110-1301 USA
	- Everyone is permitted to copy and distribute verbatim copies
	- of this license document, but changing it is not allowed.

**0. PREAMBLE**<br>The purpose of this License is to make a manual, textbook, or other functional and useful document "free" in the sense of freedom: to assure everyone the effective freedom to copy and redistribute it, with or

We have designed this License in order to use it for manuals for free software, because free software needs free documentation: a free program should come with manuals providing the same freedoms that the software does. Bu

**1. APPLICABILITY AND DEFINITIONS**<br>This License applies to any manual or other work, in any medium, that contains a notice placed by the copyright holder saying it can be distributed under the terms of this License. Such a

or (for images composed of pixels) generic paint programs or (for drawings) some widely available drawing ediror in that is suitable for impidd by constants or for anticalizm or the composed of pixels) generic paint progra

The Document may include Warrany Disclaimers next to the notice which states that this License applies to the Document. These Warrany Disclaimers are considered to be included by reference in this License, but only as rega

#### **2. VERBATIM COPYING**

You may copy and distribute the Document in any medium, either commercially or noncommercially, provided that this Liceas expect to those of this Licease to the Document are reproduced<br>and ll copies, and that you add no ot

**3. COPYING IN QUANTITY**<br>**3. COPYING IN QUANTITY**<br>carry, clearly and cepies (or copies in media that commonly have printed covers) of the Document, numbering more than 100, and the Document's license notice requires Cover

#### **4. MODIFICATIONS**

4. IVIOUIT IVALITY<br>You may copy and distribute a Modified Version of the Document under the conditions of sections 2 and 3 above, provided that you release the Modified Version under precisely this License, with the Modifi of the Document, thus licensing distribution and modification of the Modified Version to whoever possesses a copy of it. In addition, you must do these things in the Modified Version:

- 
- 
- 
- 
- 
- 
- 
- A. Use in the Title Page (and on the covers, if any) a title distinct from that of the Document, and from those of previous versions (which should, if there were any, be listed in the History section of the Document). You
- 
- 
- 

• I. Preserve all the lavariant Section Section Section Section Section and metrical considered in their that meth intelles. Section numbers or the equivalent are not considered part of the section tielss.<br>• N. Delete any

Back-Cover Text may be added by (or through arrangements made by) any one entity. If the Document already includes a cover text for the same cover, previously added by you or by arrangement made by the same entity you are<br>

## **5. COMBINING DOCUMENTS**<br>You may combine the December of the December of the December of the December of the December of the December of Section 1.1 and 2.1 and 2.1 and 2.1 and 2.1 and 2.1 and 2.1 and 2.1 and 2.1 and 2.1 a

You may combine the Document with other documents released under this License, under the terms defined in section 4 above for modified versions, provided that you include in the combination all of the Invariant Sections of

In the combination, you must combine any sections Entitled "History" in the various original documents, forming one section Entitled "History"; likewise combine any sections Entitled "Acknowledgements", and any sections En

#### **6. COLLECTIONS OF DOCUMENTS**

You may make a collection consisting of the Document and other documents released under this alimetate the individual copies of this License in the various documents with a single copy that is included in the collection,<br>Y

#### **7. AGGREGATION WITH INDEPENDENT WORKS**

A compilation of the Document or its derivatives with other separate and independent documents or works, in or on a volume of a storage or distribution medium, is called an "aggregate" if the copyright resulting from the c

**8. TRANSLATION**<br>Translation is considered a kind of modification, so you may distribute translations of the Document under the terms of section 4. Replacing Invariant Sections with translations requires special permission

#### **9. TERMINATION**

You may no topy, modify, sublicense, or distribute the Document except as expressly provided for under this License. Any other attempt to copy, modify, sublicense or distribute the Document is void, and will automatically

**10. FUTURE REVISIONS OF THIS LICENSE**<br>The Free Software Foundation may publish new, revised versions of the GNU Free Documentation License from time to time. Such new versions will be similar in spirit to the present vers

#### ADDENDUM: How to use this License for your documents<br>To use this License in a document you have written, include a copy of the License in the document and put the following copyright and license notices just after the titl

Copyright (c) YEAR YOUR NAME.

Permission is granted to copy, distribute and/or modify this document

under the terms of the GNU Free Documentation License, Version 1.2

or any later version published by the Free Software Foundation;

with no Invariant Sections, no Front-Cover Texts, and no Back-Cover Texts.

A copy of the license is included in the section entitled

"GNU Free Documentation License". If you have Invariant Sections, Front-Cover Texts and Back-Cover Texts, replace the "with...Texts." line with this:

with the Invariant Sections being LIST THEIR TITLES, with the

Front-Cover Texts being LIST, and with the Back-Cover Texts being LIST.<br>If you have Invariant Sections without Cover Texts, or some other combination of the three, merge those two alternatives to suit the situation.<br>If you software.